**Anlage 6 Beispiele Radverkehrsfreundlicher Lösungen** 

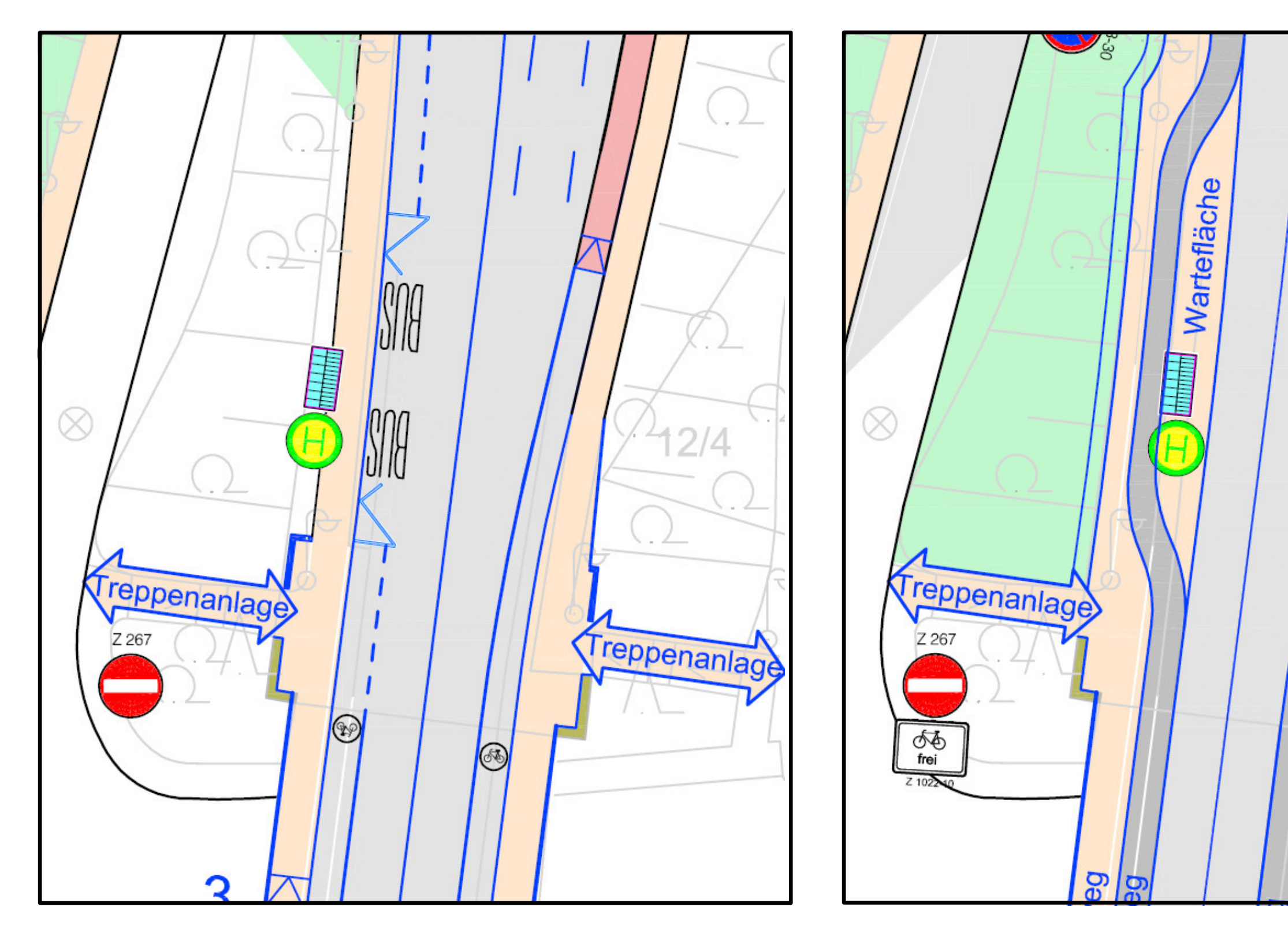

Variante Radfahrstreifen durch Bushaltestelle

Variante Radweg hinter Wartebereich

## Radverkehrskonzept Regensburg-

**Anlage**  $6.1$ 

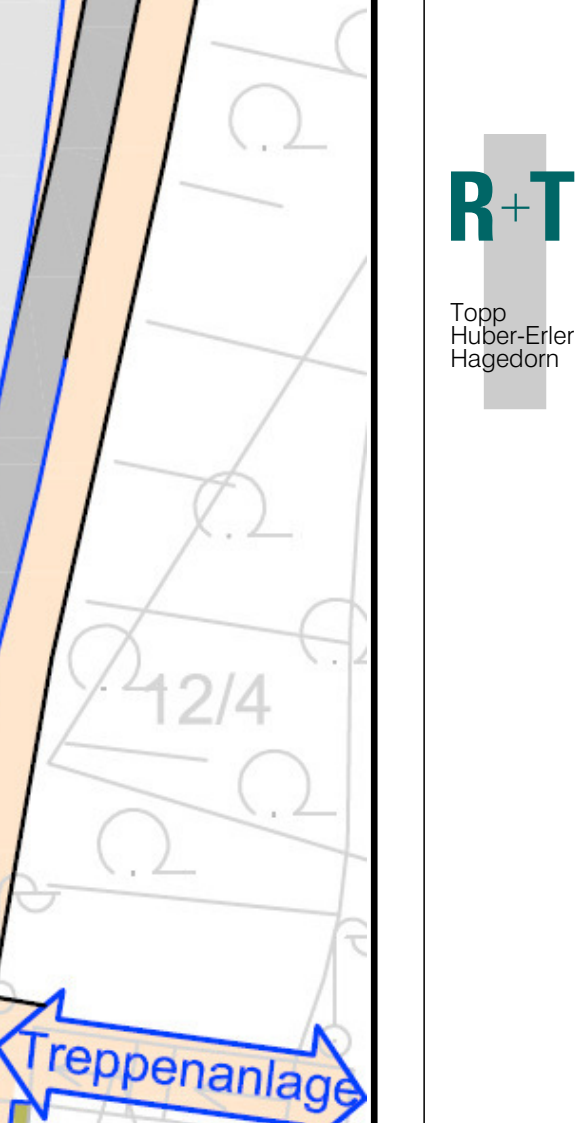

Anlage 6<br>Beispiel einer radverkehrsfreundlichen Haltepunktsgestaltung Bushaltestelle in Drehergasse

Stand: 25.08.2008

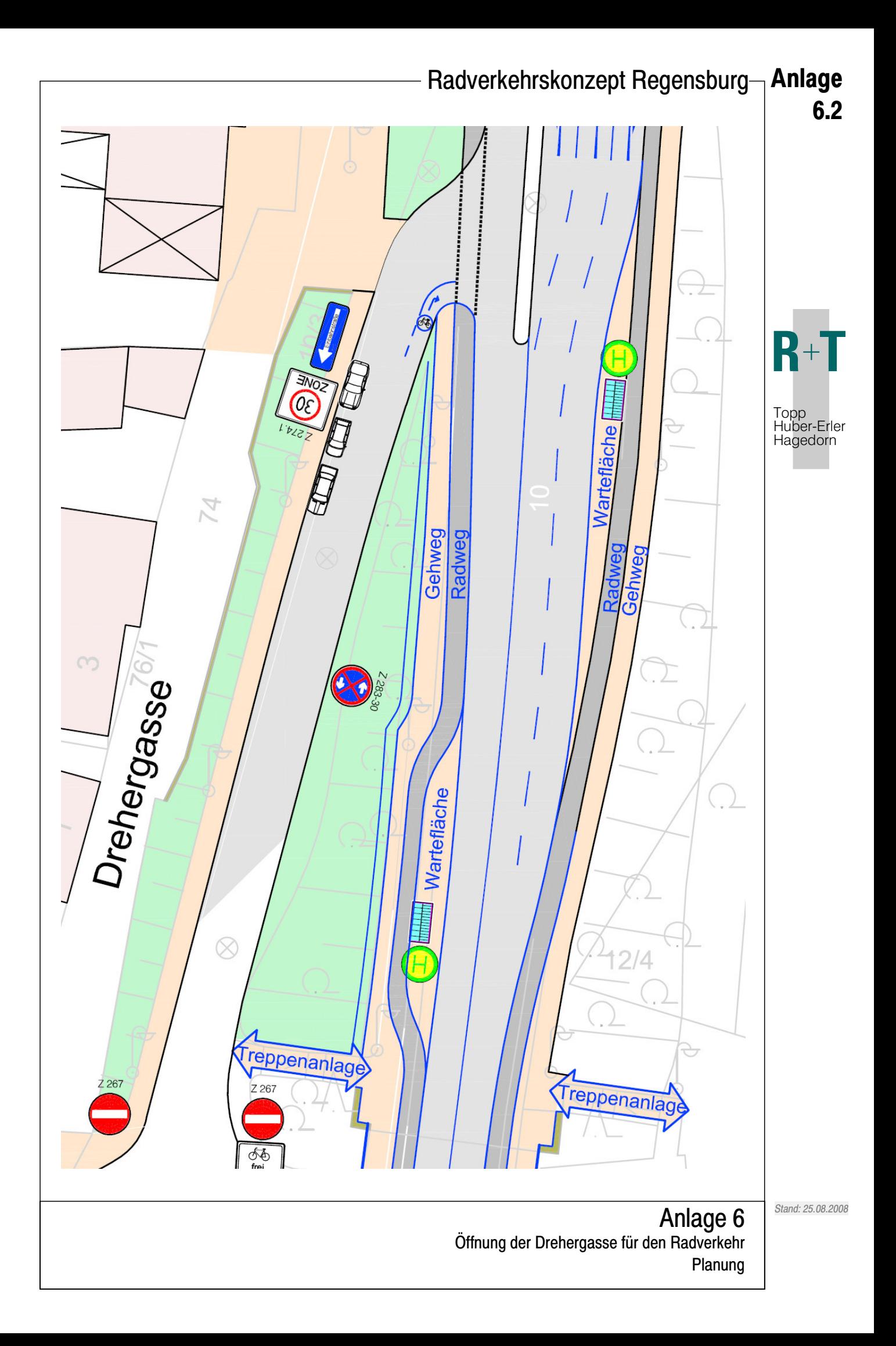

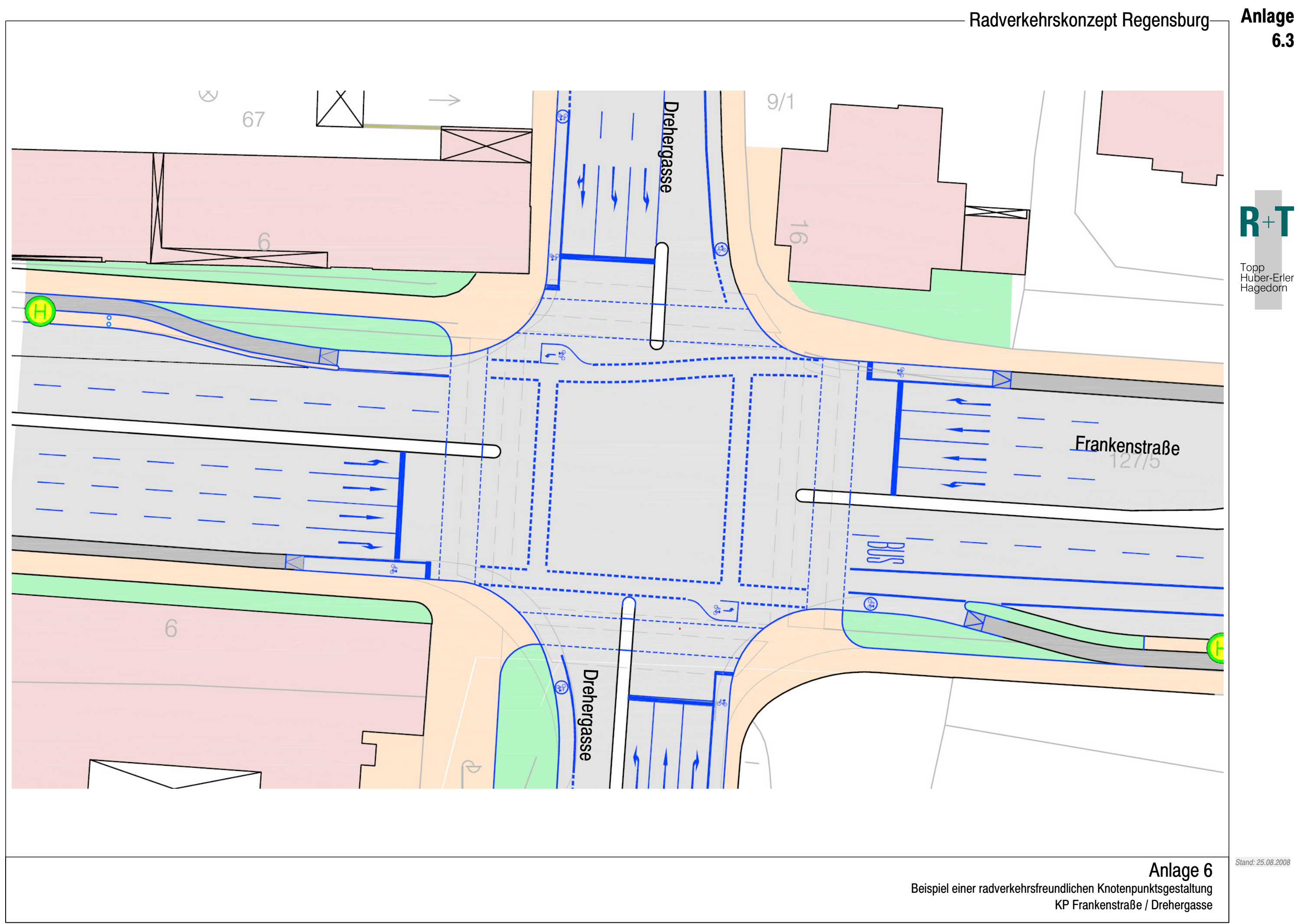

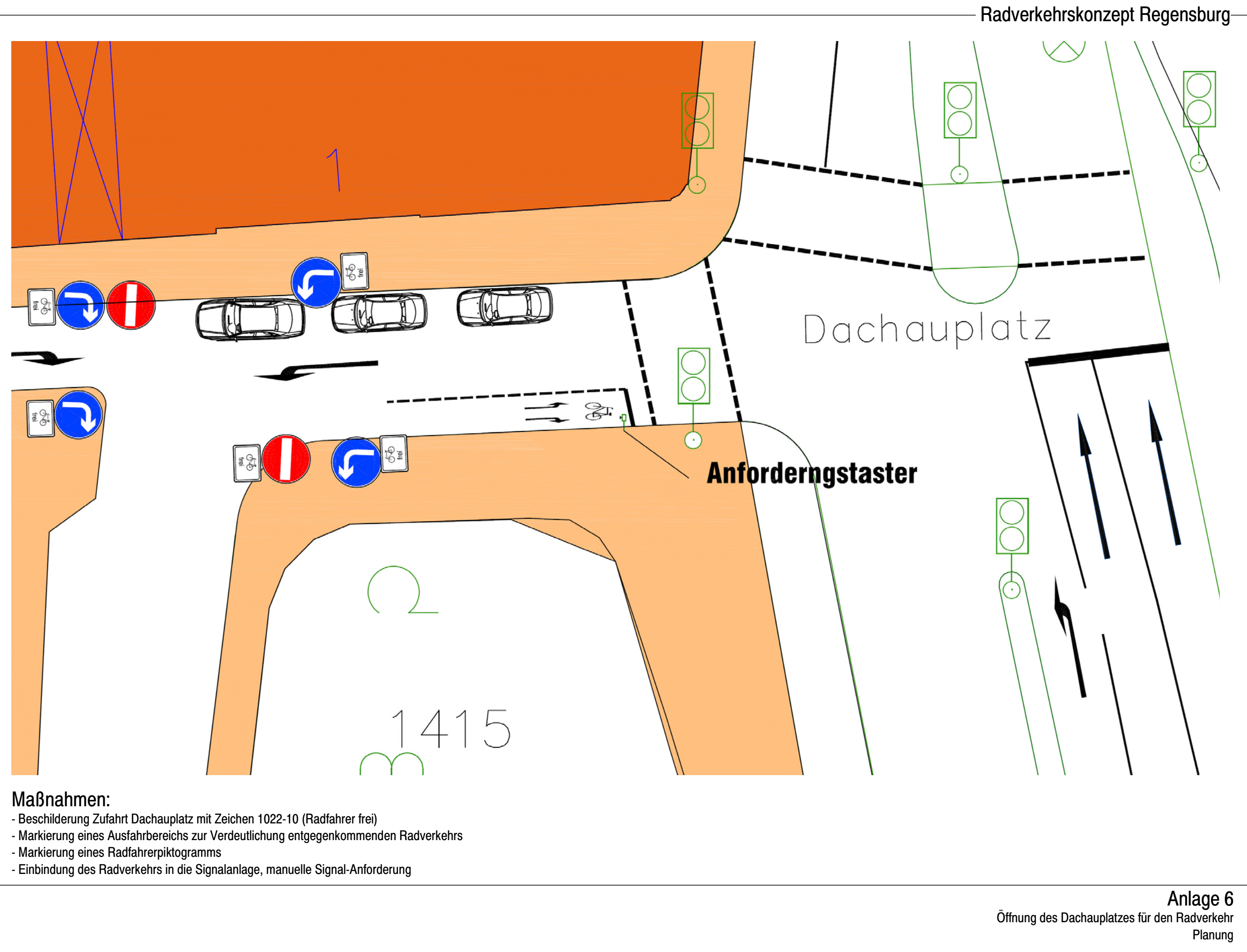

- 
- 
- 
- 

**Anlage**  $6.4$ 

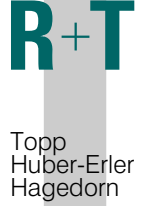

Stand: 25.08.2008

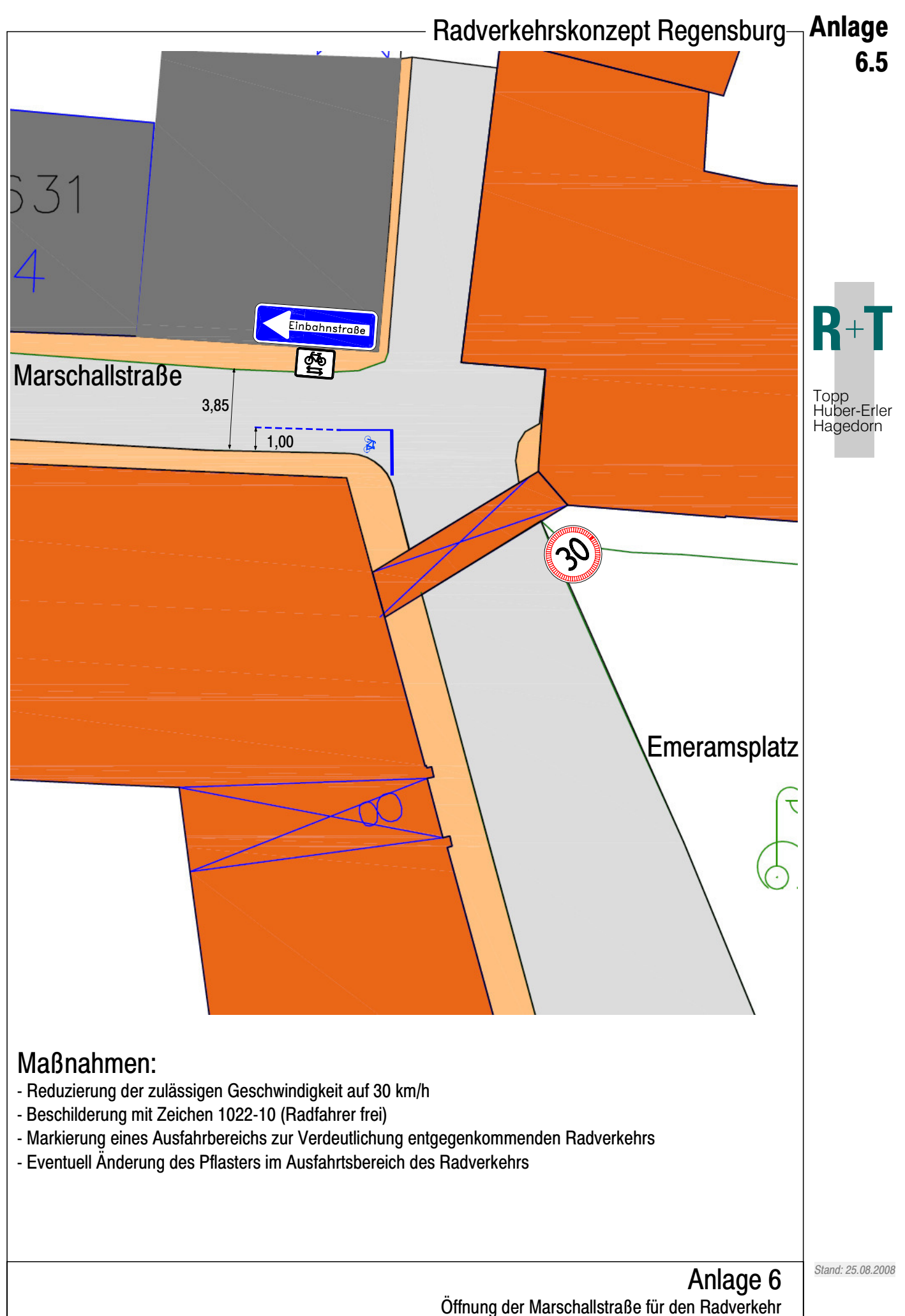

Planung